## **Kursuseprogrammi vorm**

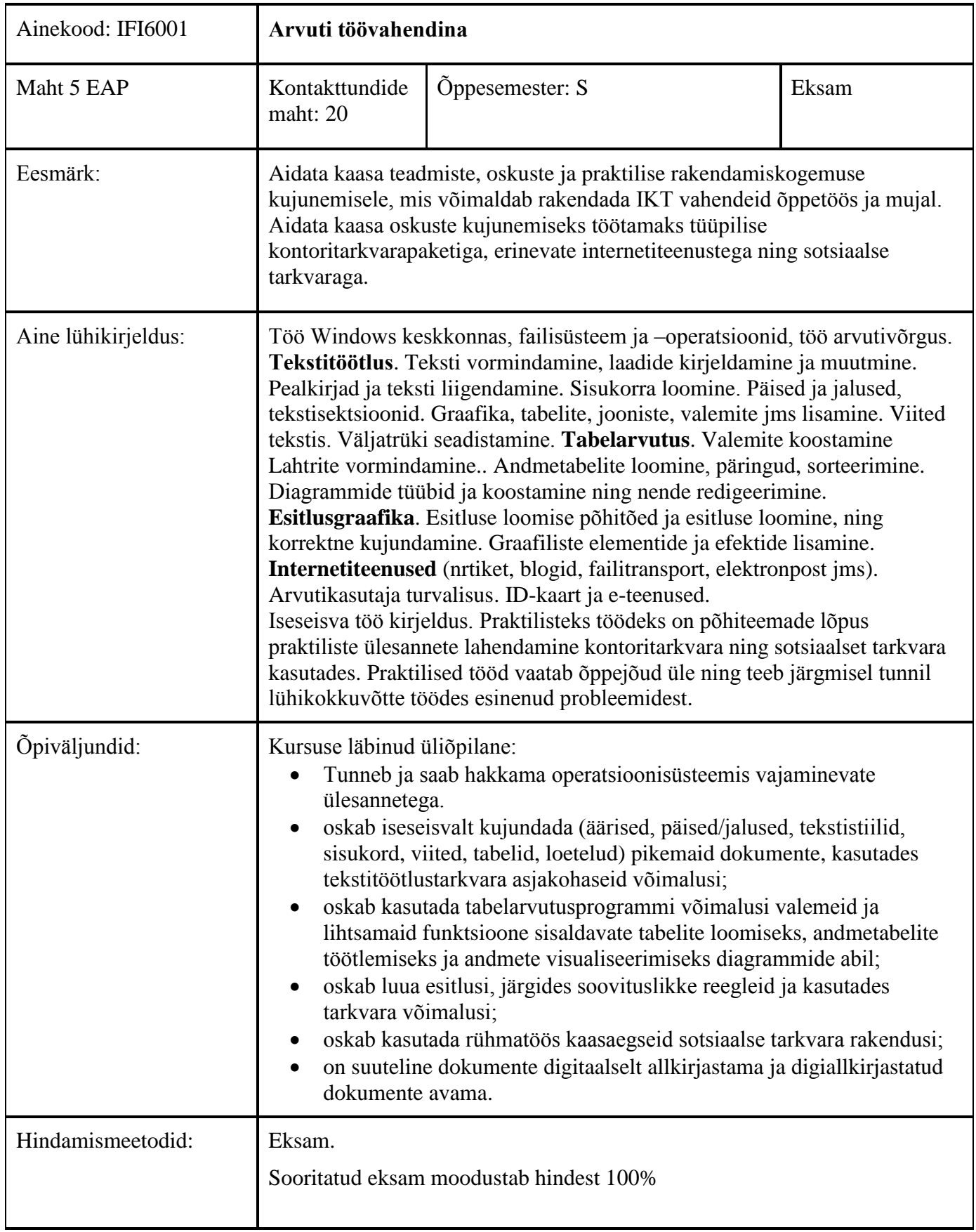

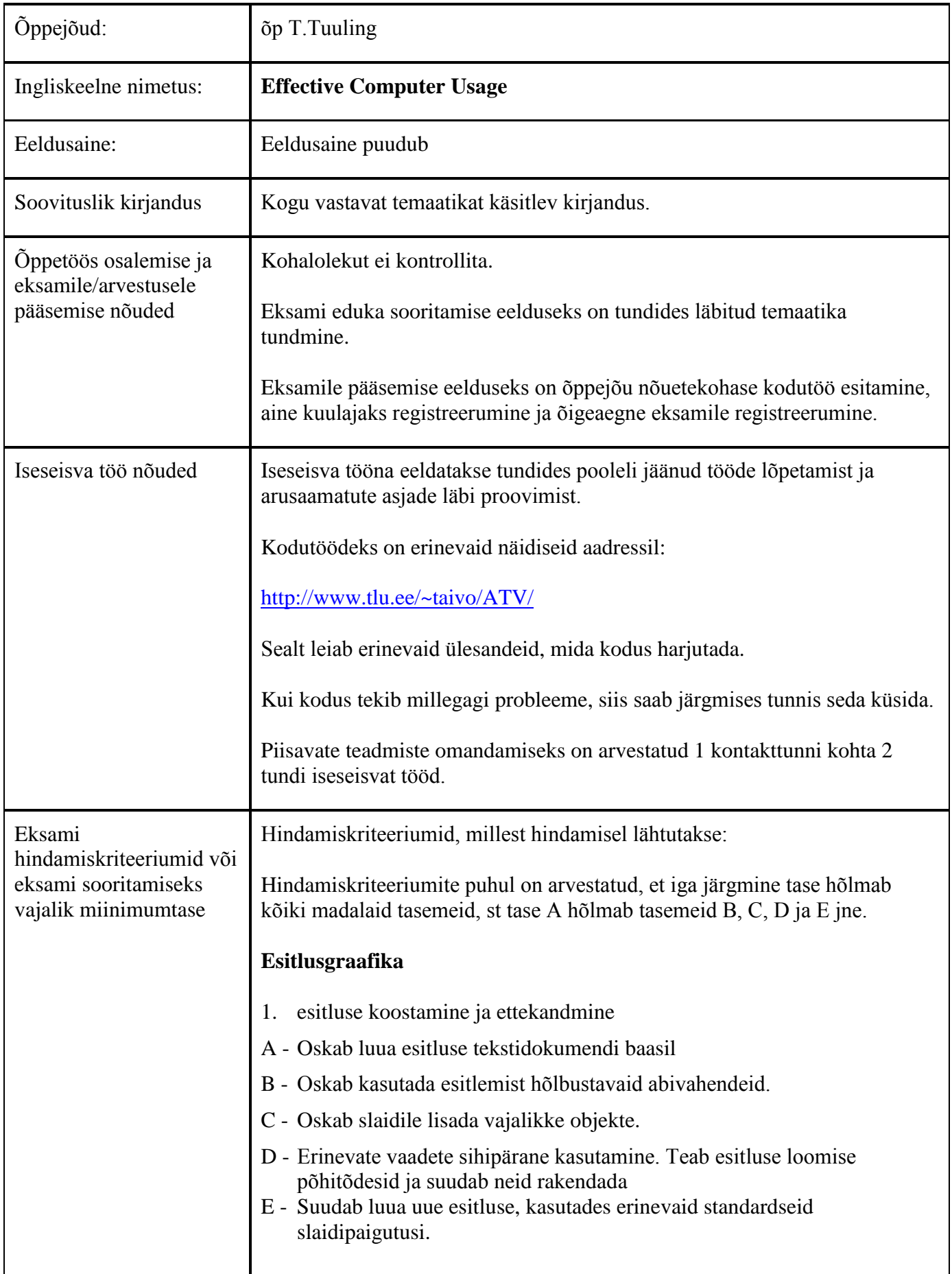

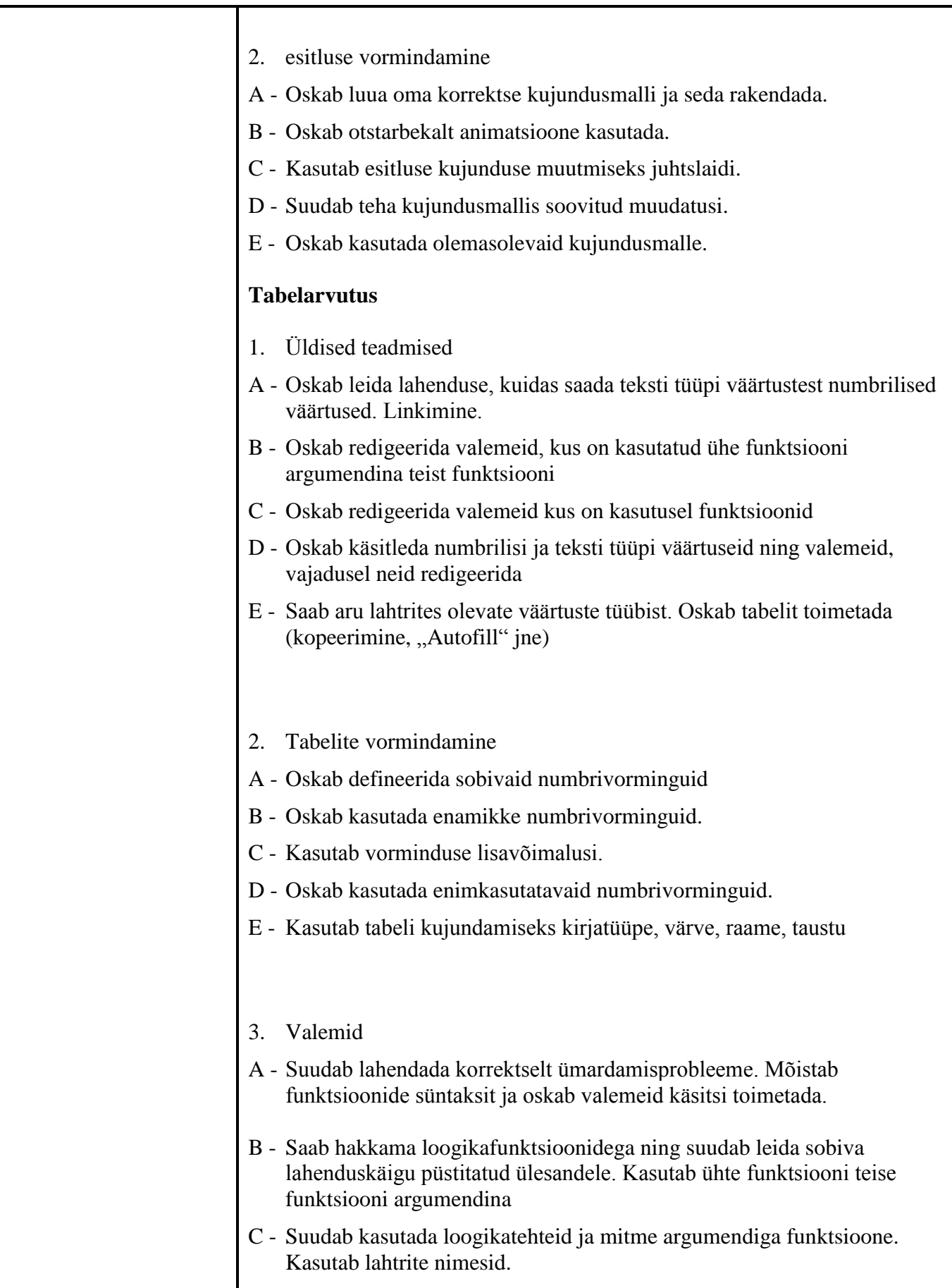

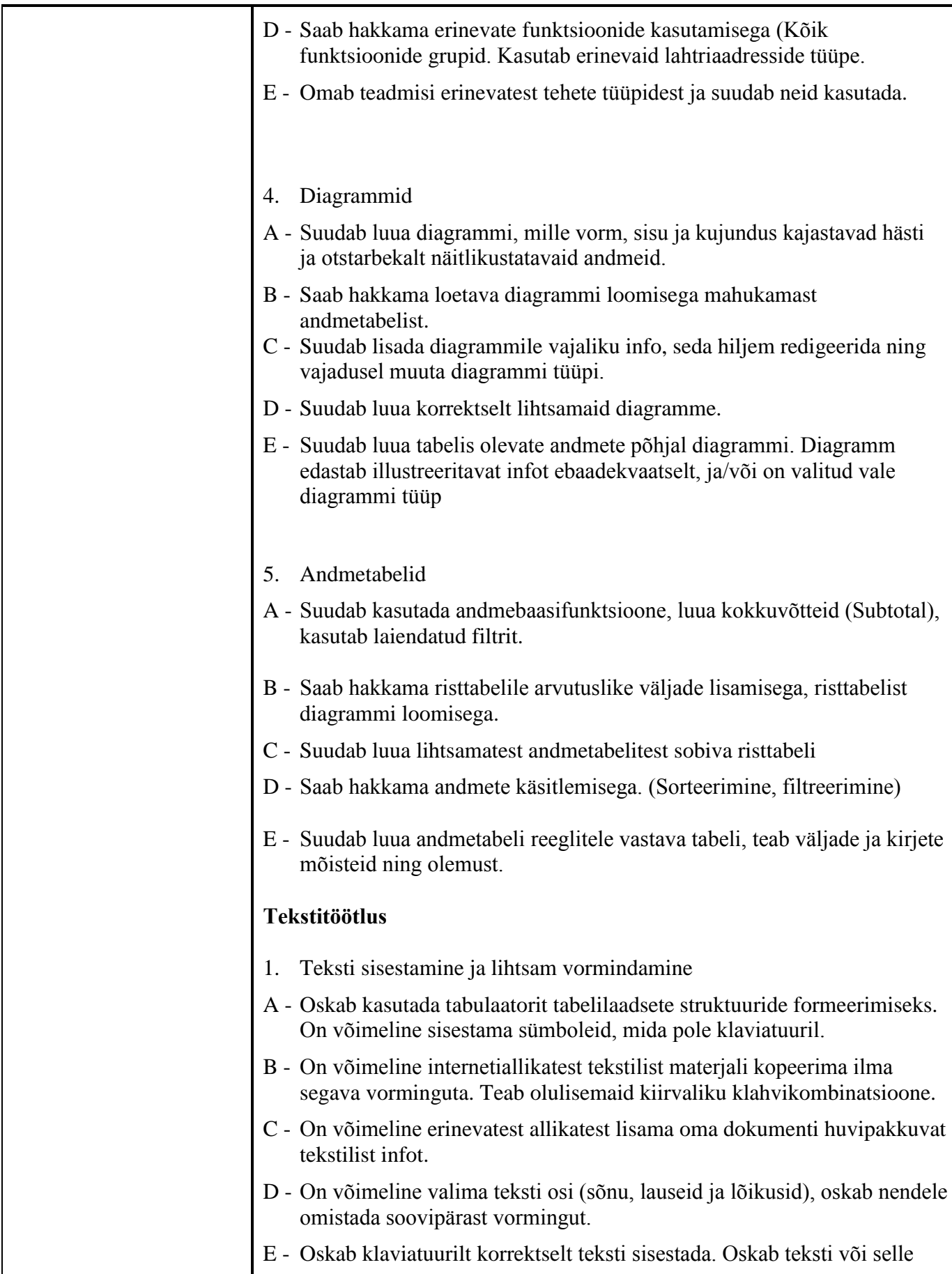

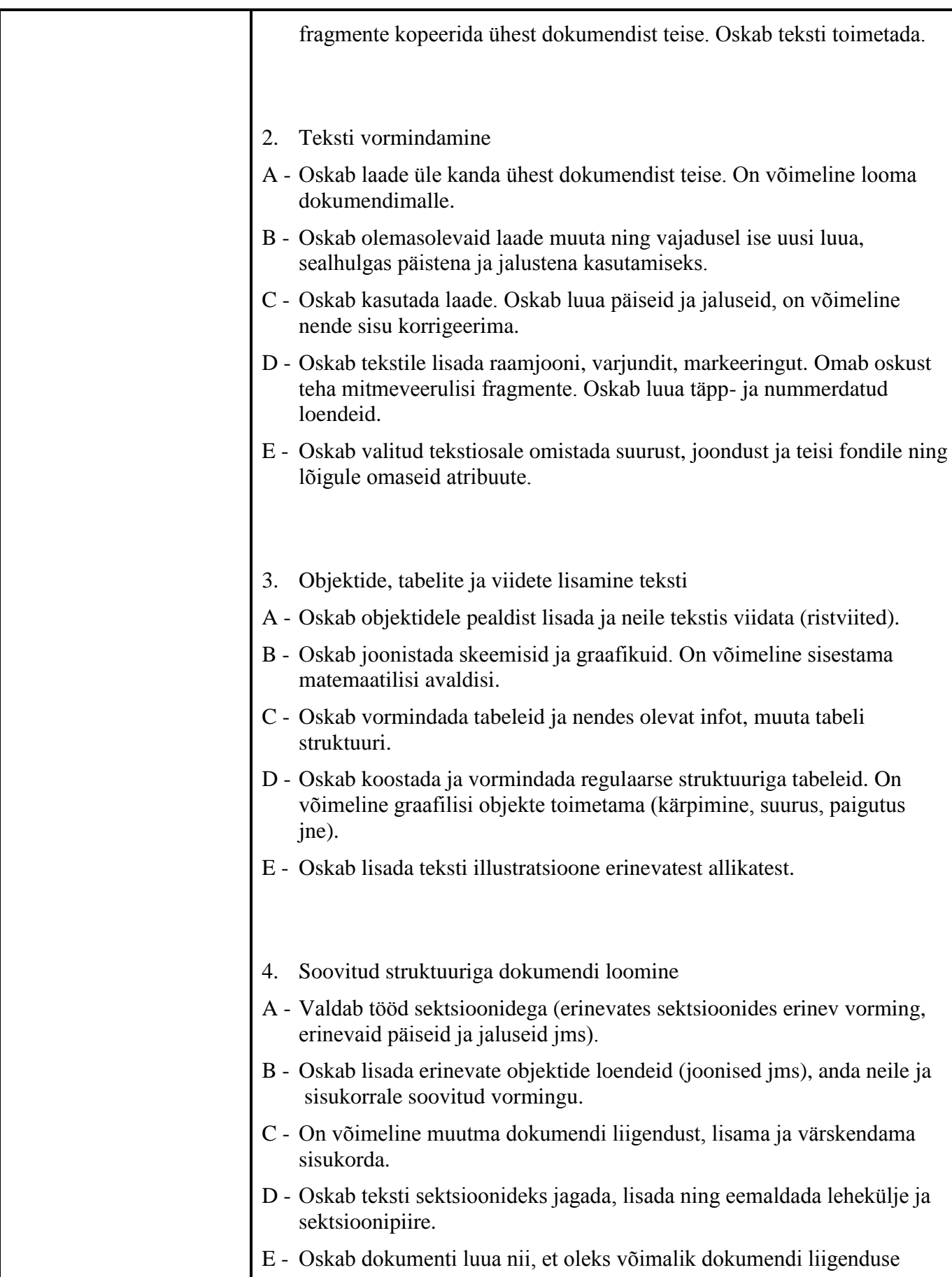

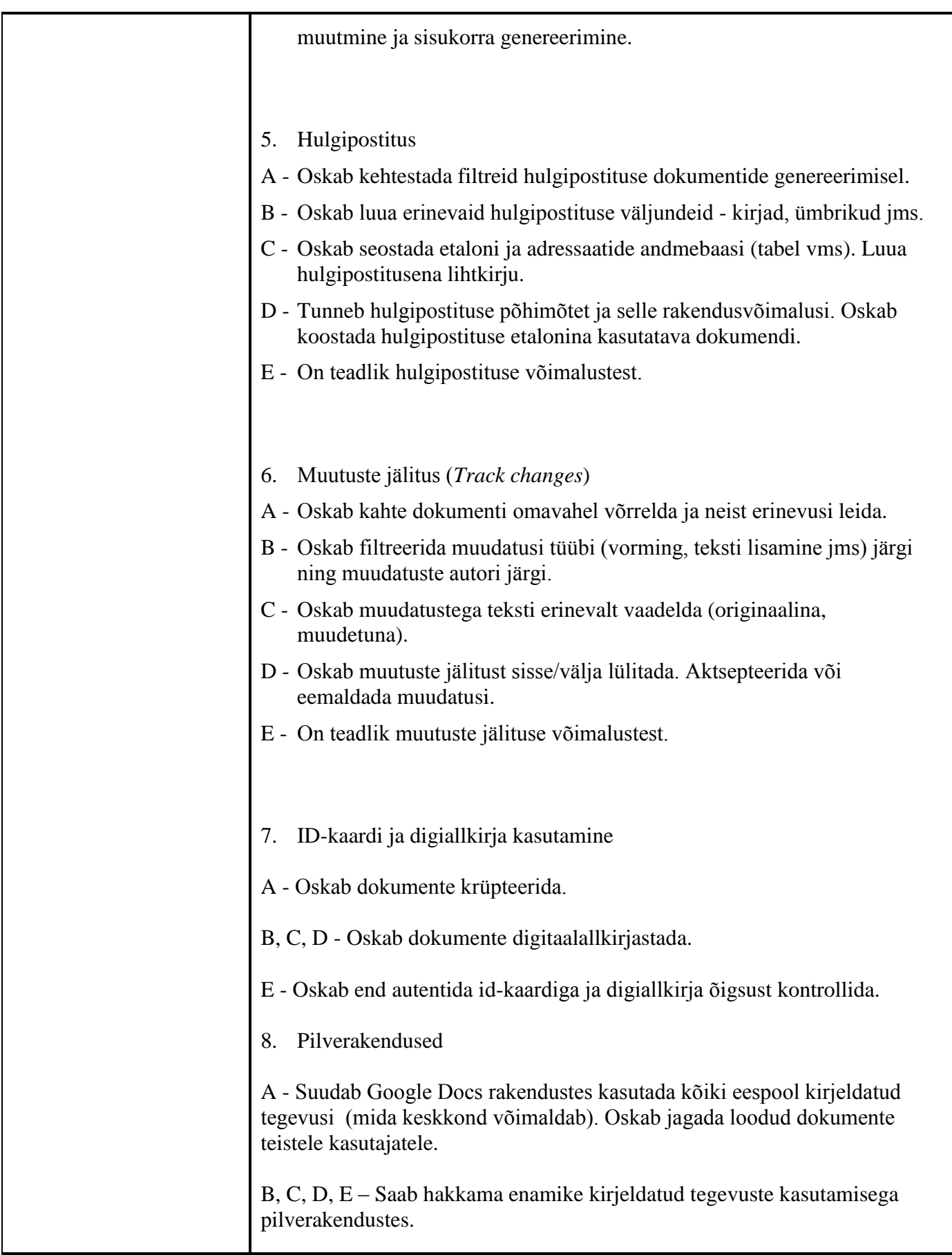

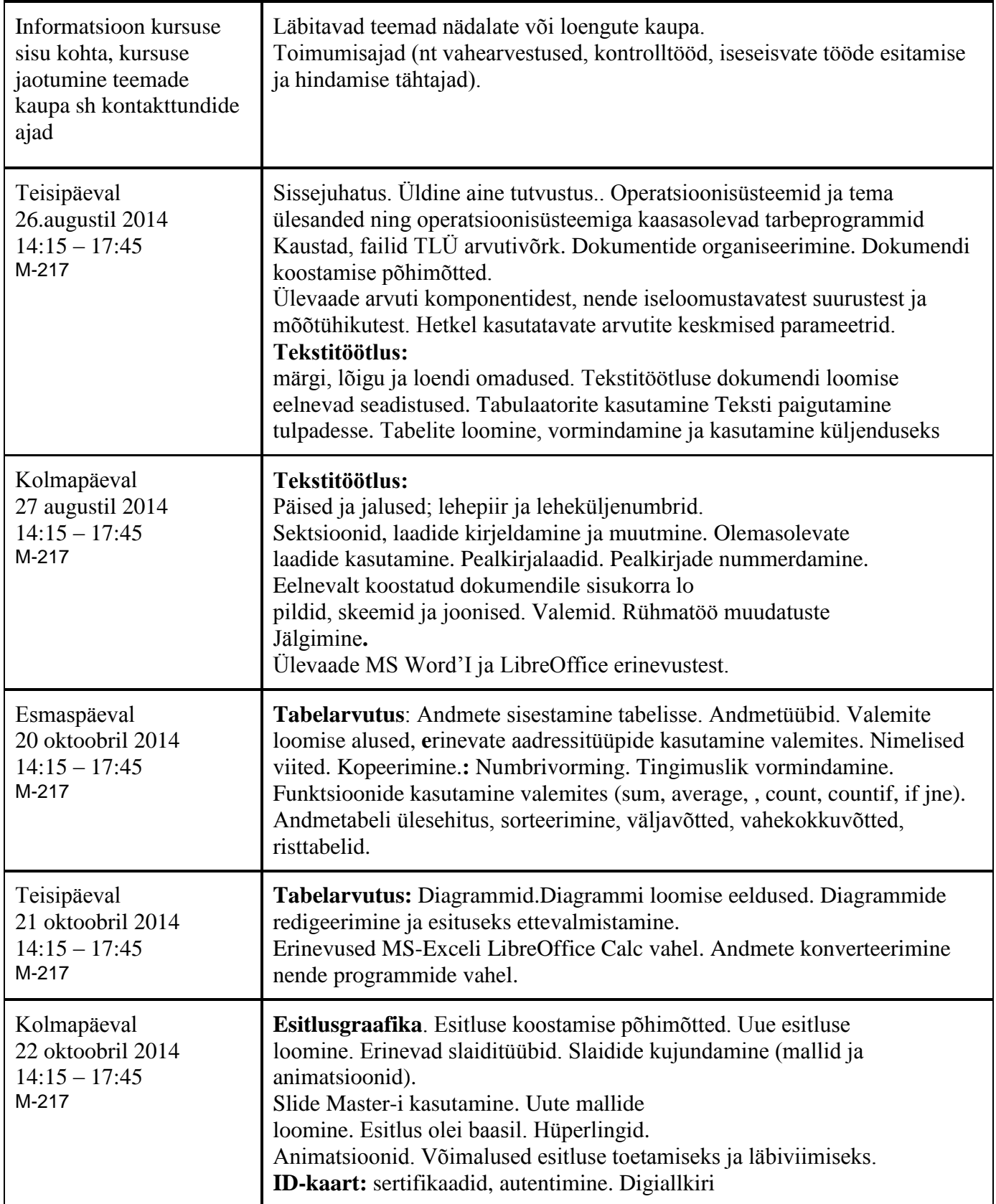

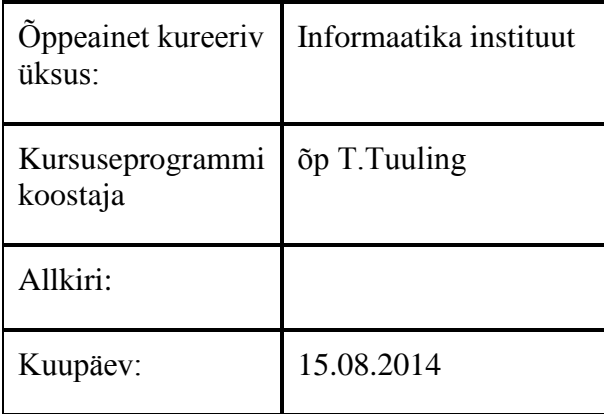